# **>** comdirect Corporate Design

Stand: 01.12.2009

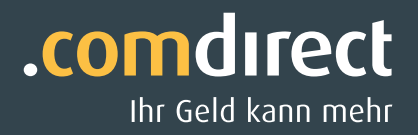

### **>**Ein moderner Auftritt für eine moderne Bank

In einem dynamischen, globalisierten Marktumfeld ist der Wandel alltäglich. Auch comdirect hat sich stetig verändert. Durch eine konsequente Erweiterung des Produkt- und Leistungsportfolios sprechen wir neue Kundenkreise an. Diese Veränderung macht uns stark für die Zukunft und lässt uns selbstbewusst auftreten – mit einem modernen Corporate Design, das wir für Sie in diesem Handbuch dokumentiert haben.

Das Corporate Design ist die Visitenkarte unseres Unternehmens. Als Konstante in der sich schnell ändernden Welt prägt es das Bild, das wir bei unseren Kunden und in der Öffentlichkeit hinterlassen. Der Anspruch, den wir an die Qualität unserer Produkte und Leistungen stellen, muss sich daher auch in der Darstellung nach außen widerspiegeln. Um dies zu erreichen, gilt es, die CD-Richtlinien zu beachten und einzuhalten.

Die wichtigsten Bestandteile des Corporate Designs von comdirect wurden im Kapitel "Basiselemente" zusammengefasst. Es definiert z.B. das Logo, die Hausschrift, die Farbwelt, die Tickerlinie und den Markenwinkel. Die nach folgenden Kapitel beschreiben den Umgang mit diesen Basiselementen.

Sollten sich bei der Anwendung des Corporate Designs Fragen ergeben, zögern Sie bitte nicht, uns direkt anzusprechen. Wir helfen Ihnen gerne weiter.

Direkte Ansprechpartner:

### **Martin Schröder**

Branding & Werbung Telefon: 04106 -704-13 25 E-Mail: martin.schroeder@comdirect.de

#### **Kerstin Pape**

Leitung Branding & Werbung Telefon: 04106 -704-13 48 E-Mail: kerstin.pape@comdirect.de

Ihr comdirect Team

### **>** Inhaltsübersicht

-------------------------------

- 1 Basiselemente
	- 1.1 Markenwelt
	- 1.2 Sprachwelt
	- 1.3 Bildwelt
- 2 Zusatzelemente
- 3 Geschäftsausstattung
- 4 Printmedien
- 5 Online-Medien
- 6 Sonstige Medien

### **>** Inhalt

### 1.0 Basiselemente 1.1 Markenwelt 1.1.1 Marke 1.1.2 Submarken 1.1.3 "com"-Wortmarken 1.1.4 Logo Verwendung Mindestweißraum Vorlagen 1.1.5 Claim Verwendung Ausrichtung 1.1.6 Tickerlinie Mindestabstand des Logos Abstand zum Medium 1.1.7 Markenwinkel 1.1.8 Farben 1.1.9 Schriften 1.1.10 Schriftgrößen 1.2 Sprachwelt 1.2.1 Umgang mit dem Wort comdirect 1.2.2 Zifferngliederung 1.2.3 Rechtschreibregeln 1.2.4 Rechtschreibung – Liste zentraler Begriffe 1.2.5 Sprachstil 1.3 Bildwelt 1.3.1 Bildaufbau 1.3.2 Objekte/Landschaften 1.3.3 Menschen 2.0 Zusatzelemente 2.1 Fußnoten offline online 2.2 Legenden 2.3 Infografiken Farben Beispiele (eher faktisch) Beispiele (stark werblich) 2.4 Signets Verwendung Farbigkeit Einsatz auf Versandhüllen (DIN lang) Einsatz auf Versandhüllen Einsatz auf Anschreiben 3.0 Geschäftsausstattung 3.1 Anschreiben Vorderseite Rückseite 3.2 Visitenkarte (85 x 54 mm) 3.3 Versandhülle DIN lang (235 x 125 mm) C4 (229 x 324 mm) 3.4 Telefax 3.5 Empfehlungskarten 3.6 E-Mail-Abbinder 3.7 PowerPoint-Folien

### 4.0 Printmedien

#### 4.1 Literatur

Gestaltungsraster Satzspiegel Titelsystematik Hintergrundfarbe Umgang mit Bildern Formatierungen Seitenzahlen Format A4 (Titel) Format A4 (Innenseiten) Format A4 (Rücktitel) Format A4 (Beispiele) Trägersysteme

### 4.2 Kundenmagazin compass

### 4.3 Anzeigen

### 4.4 Dialogmarketing

Störer Formatierungen Bullets (Aufzählungen) Responseboxen Versandhüllen Anschreiben Rückantworthülle Flyer DIN lang hoch Flyer DIN lang quer Sonderformate Selfmailer Stuffer Postkarten Beileger Factsheets

### 4.5 Formulare

DIN A4 Satzspiegel Formatierung Linienelemente Beispiele

4.6 Papier

### 5.0 Online-Medien

5.1 Teaser

Spiegelung Alpha Beta Chi Delta Omega Pi Sigma Xi Eta Microsoft Word-Vorlage

### **>** Inhalt

#### 5.2 Produktseiten Kernelemente Übersichtsseite (Start) Detailseite Preise & Konditionen Zusatzreiter Erweiterungsmöglichkeiten Maße Microsoft Word-Vorlage

### 5.3 Online-Formulare

- 5.4 PostBox
- 5.5 E-Mailings
- 5.6 Banner
- 5.7 PopUnder
	- Beispiele Farben Typografie Aufbau Header Direktabschluss und Formulare Footer und Button

#### 5.7 compact Newsletter

### 6.0 Sonstige Medien

- 6.1 Karten
- 6.2 Beschilderung Tickerlinie Ränder Beispiele

 $\bullet$ 

Fr die Reproduktion des comdirect Logos und der Logos der Submarken stehen Dateien in den g $\,$ ngigen Formaten zur Verfgung. **<sup>&</sup>gt;** Logo — Vorlagen 1.1.4

-------------------

---------------

### Claim - Verwendung

Der comdirect Claim ist ein starkes Leistungsversprechen sowie Abgrenzungskriterium zum Wettbewerb. Ziel ist es, diese Botschaft möglichst stark zu penetrieren. Er wird aber nur für die Dachmarke comdirect verwendet, nicht hingegen für die Submarken comdirect private finance und comdirect asset management.

**Der Claim wird in jeder Kommunikation mit werblicher Leistungsaussage eingesetzt** – fehlt diese, wird auch auf den Claim verzichtet.

### .comdirect

Ihr Geld kann mehr

### **Einsatz Logo mit Claim:**

**Der Claim unterstreicht das Marken-/Produktversprechen**

Kundenkommunikation mit werblicher Leistungsaussage:

- **•** TV-Spot
- **•** Print-Anzeige
- **•** Online-Banner
- **•** comdirect.de Homepage
- **•** Produktflyer/-broschüre
- **•** Versandhülle (bei werblicher Nutzung)
- **•** Anschreiben (bei werblicher Nutzung)
- **•** PostBox/E-Mailing (bei werblicher Nutzung)

### .comdirect

**Einsatz Logo ohne Claim:**

**comdirect tritt als Unternehmen/neutraler Absender auf**

Kundenkommunikation mit Informationscharakter/ohne Leistungsaussage:

- **•** Trägersysteme
- **•** Formulare
- **•** Anschreiben
- **•** Versandhülle
- **•** PostBox/E-Mail
- **•** Formulare

Kundenkommunikation mit redaktionellem Fokus:

- **•** Kundenmagazin
- **•** Newsletter compact

Unternehmenskommunikation:

- **•** Geschäftsbericht
- **•** Pressemitteilungen
- **•** Intranet cominfo
- **•** interne Werbemittel

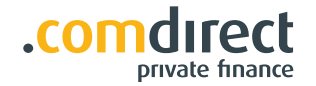

**Kein Einsatz des Claims** aus folgenden Gründen:

- **•** Der Claim soll eindeutig der Dachmarke comdirect zugeordnet werden. Bei Submarken wird er nicht eingesetzt.
- **•** Die Nähe des Claims zu dem Logo würde in Konkurrenz zu der Submarke "private finance" stehen.
- **•** comdirect und somit auch der Claim klammert die drei Säulen (Banking, Brokerage, Beratung) und damit auch das Beratungsangebot im Rahmen der Dachmarke.

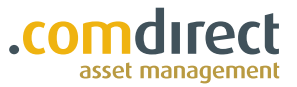

**Kein Einsatz des Claims** aus folgenden Gründen:

**•** Der Claim soll eindeutig der Dachmarke comdirect zugeordnet werden. Bei Submarken wird er nicht eingesetzt.

\_\_\_\_\_\_\_\_\_\_\_\_\_\_\_\_\_\_

**•** Der Claim ist inhaltlich ein Endkunden-Claim und kein B2B-Claim.

### **Claim – Ausrichtung**

Der Claim hat einen fest definierten Stand zum Logo. Bei der Positionierung des Logos mit Claim nimmt der Claim die Grundlinie der Positionierung des Logos ohne Claim ein.

Die Farbigkeit des Claims richtet sich nach der des Logos: in der Positiv-Variante = Anthrazit,

in der Negativ-Variante = Weiß.

Bei 1-farbiger Schwarz-Weiß- sowie bei Graustufenanwendung wird der Claim in 100% Schwarz gesetzt. Der Abstand zur Mittelhöhe (Oberkante Kleinbuchstaben) beträgt 2/3 der x-Höhe (Höhe der Kleinbuchstaben) des Logos.

Der Schriftgrad (SG) richtet sich ebenfalls nach der x-Höhe und wird proportional zum Logo skaliert. Zum Beispiel in einer 1/3-Streifen-Anzeige: x-Höhe = 5,75 mm, SG = 12 pt.

Der Einsatz des Claims ist auch abhängig von der technischen Machbarkeit. Der Mindestschriftgrad des Claims von 5 pt sollte nicht unterschritten werden.

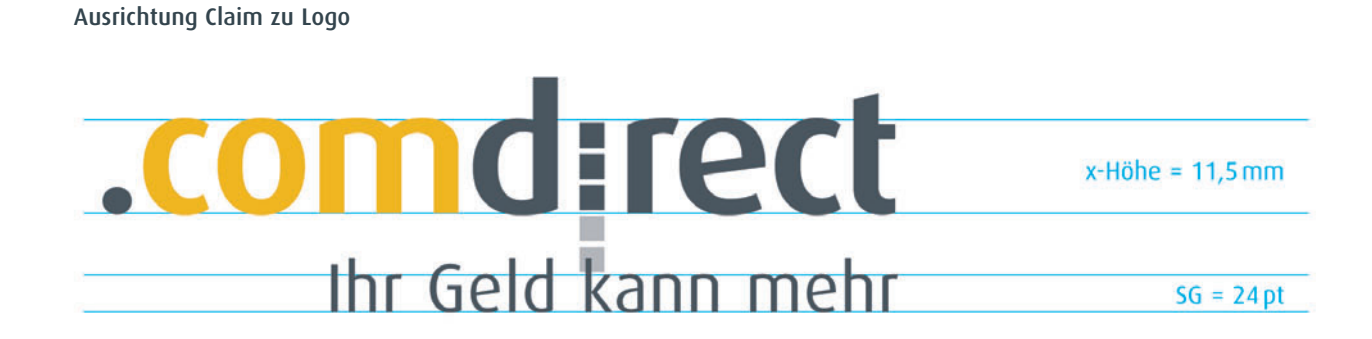

**Ausrichtung im Format**

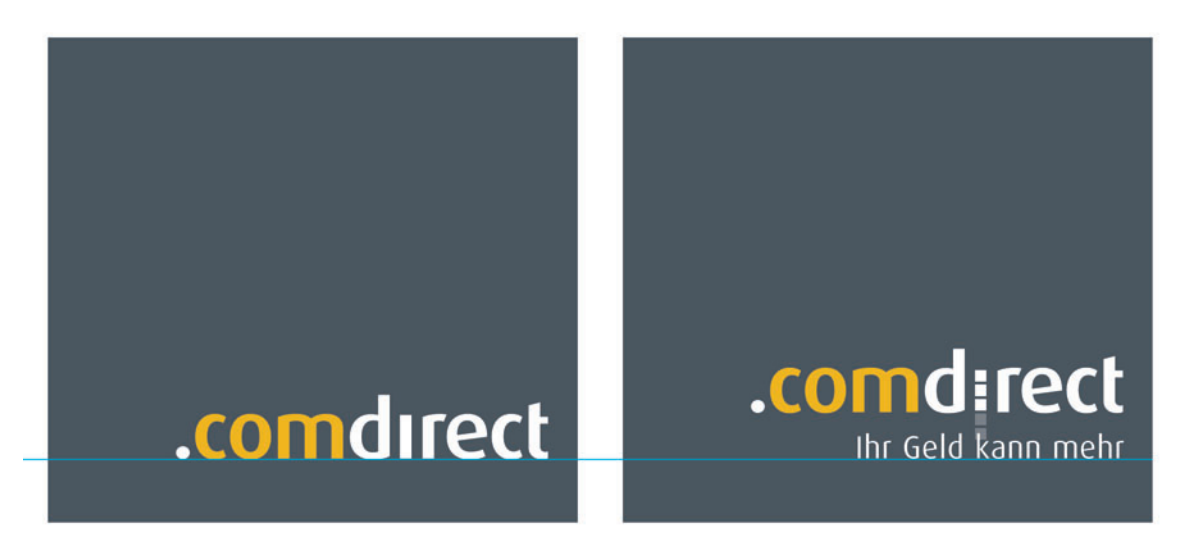

### **Tickerlinie**

Die Segmente der Tickerlinie stehen im Verhältnis von 5 zu 3 Einheiten (Strich zu Lücke). Bis zu einer Größe von DIN A4 (Literatur, Formulare, Anzeigen) hat die Linie eine

### Definition von Abstand der Tickerlinie zur Headline:

Der Abstand von Headline zur Tickerlinie ergibt sich aus dem Zeilenabstand der Headline:

Abstand der oberen Tickerlinie / Grundlinie oben = Ganzer Zeilenabstand

Abstand der unteren Tickerlinie / Grundlinie unten = Halber Zeilenabstand

Stärke von 0,8 Punkt. Bei größeren Formaten, z.B. Schildern, muss die Linie proportional zur Typografie angepasst werden. Die Farbe der Tickerlinie entspricht immer der Farbe der Typografie.

> 6 mm 3 mm

### **>**Definition von Abstand der Grundlinie oben  $1/2$  ZA 1 ZA 1 2A Tickerlinie zur Headlinie  $\overline{A}$ Grundlinie unten

Anwendungs-Beispiele für die gängigen Headline-Größen:

------------------

Headline: 13 pt ZA: 6 mm

**>**Definition von Abstand der Tickerlinie zur Headlinie Grundlinie

Headline: 21 pt ZA: 10 mm

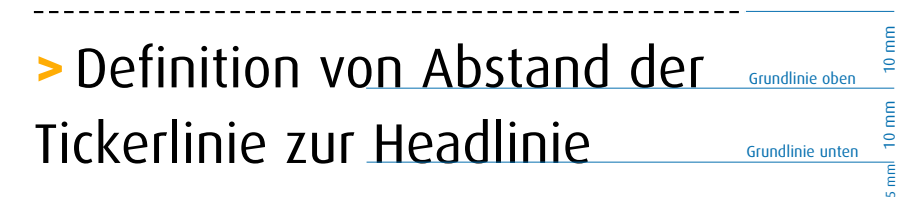

Tickerlinie oben

Tickerlinie unten

### **>** Tickerlinie 1.1.6

Anwendungs-Beispiele für die gängigen Headline-Größen:

Headline: 26 pt ZA: 12 mm

**>**Definition von Abstand der Grundlinie oben Tickerlinie zur Headlinie Grundlinie unten

Headline: 34 pt ZA: 14 mm

# **>**Definition von Abstand der Grundlinie oben Tickerlinie zur Headlinie Grundlinie unten

Headline: 42 pt ZA: 18 mm

# **>**Abstands-Definition

### Alle Abstände auf einen Blick:

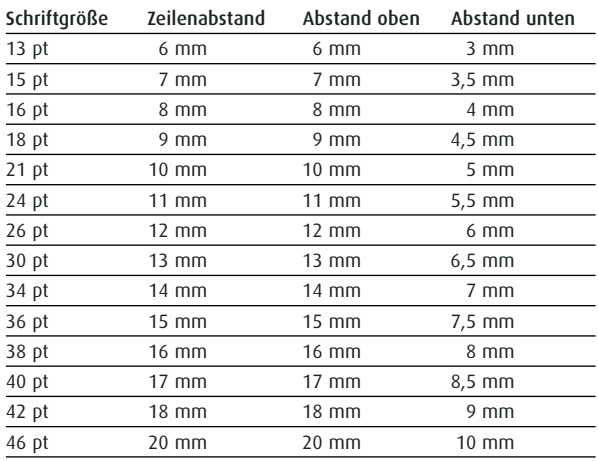

7 mm 14 mm 14 mm

18 mm

9 mm

Grundlinie

12 mm

12 mm

6 mm

# Tickerlinien – Mindestabstand des Logos 1.1.6

Der Mindestabstand der Tickerlinien zum Logo wird auf Basis der x-Höhe (comdirect-i) definiert.

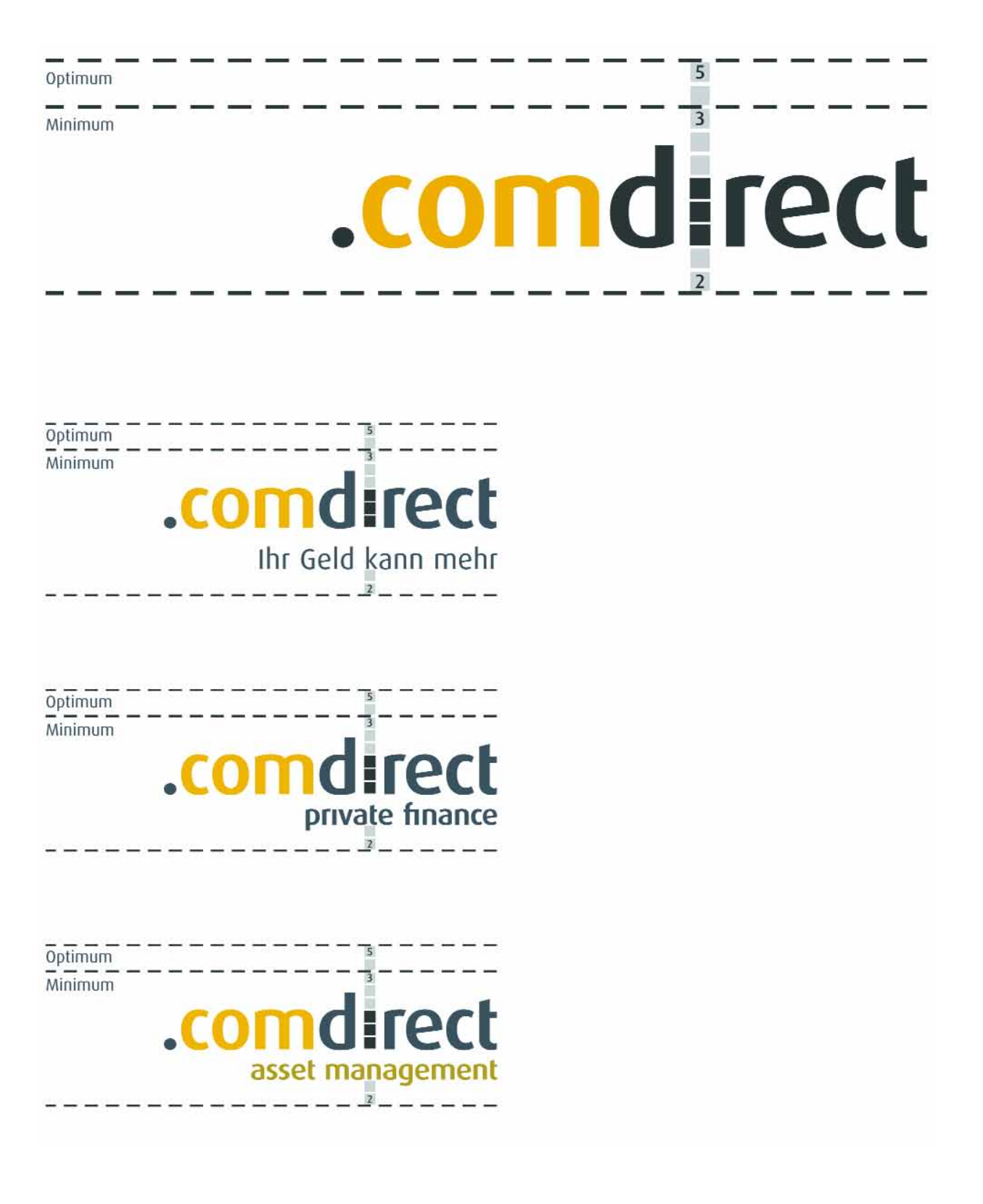

### **>** Tickerlinien – Abstand zum Medium 1.1.6

Der Abstand der Tickerlinien zur Medienbegrenzung wird auf Basis der x-Höhe (comdirect-i) definiert.

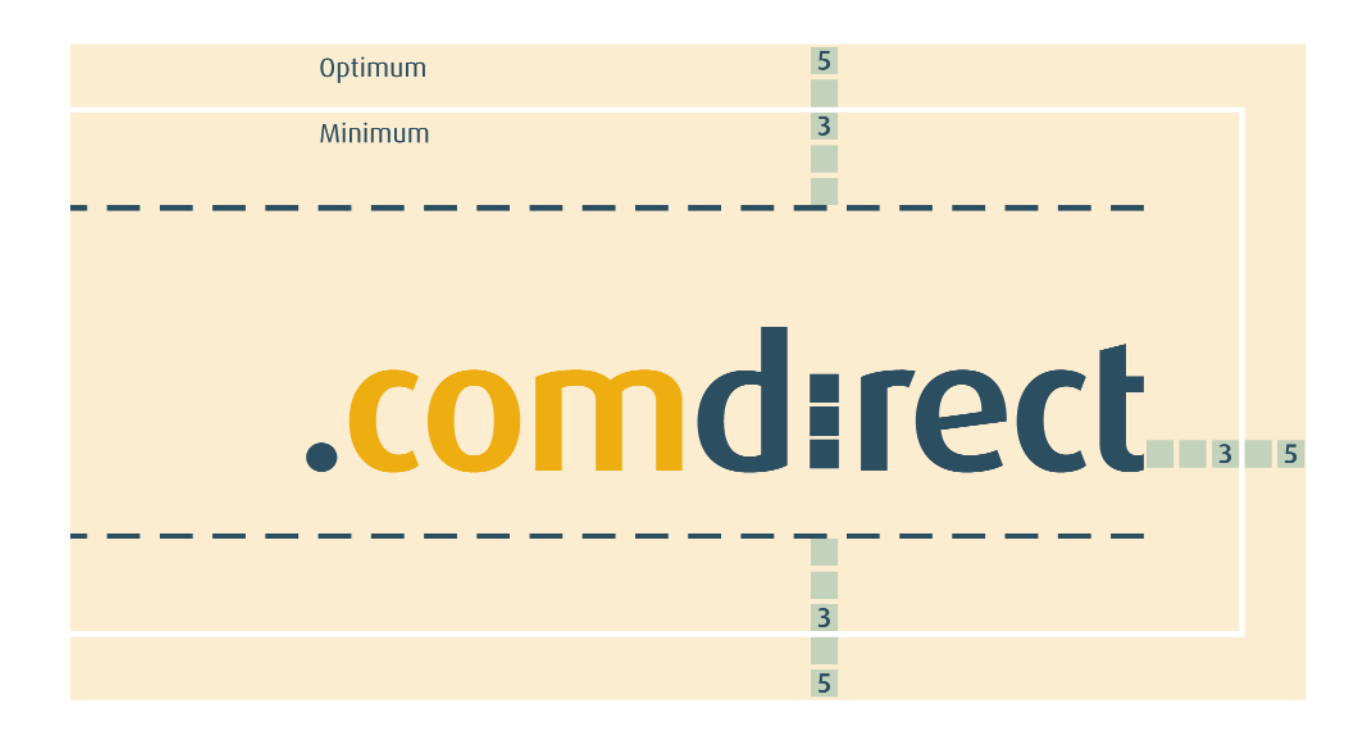

### **>**Markenwinkel 1.1.7

Der Markenwinkel wird in Verbindung mit der Tickerlinie vor Headlines eingesetzt - er unterstützt die "Tickeridee". Er wird aus der Hausschrift *Dax* im Schriftschnitt *ExtraBold* und der Basisfarbe *Gelb* gesetzt. Der Markenwinkel wird durch ein halbes Leerzeichen vom nachfolgenden Text getrennt. Der Einsatz erfolgt sparsam.

Nur in Ausnahmefällen darf er als grafisches Element auf Hintergründen (z.B. ec-/Maestro-Karte und VISA-Karte) oder als Piktogramm (z.B. Orientierungssystem) eingesetzt werden.

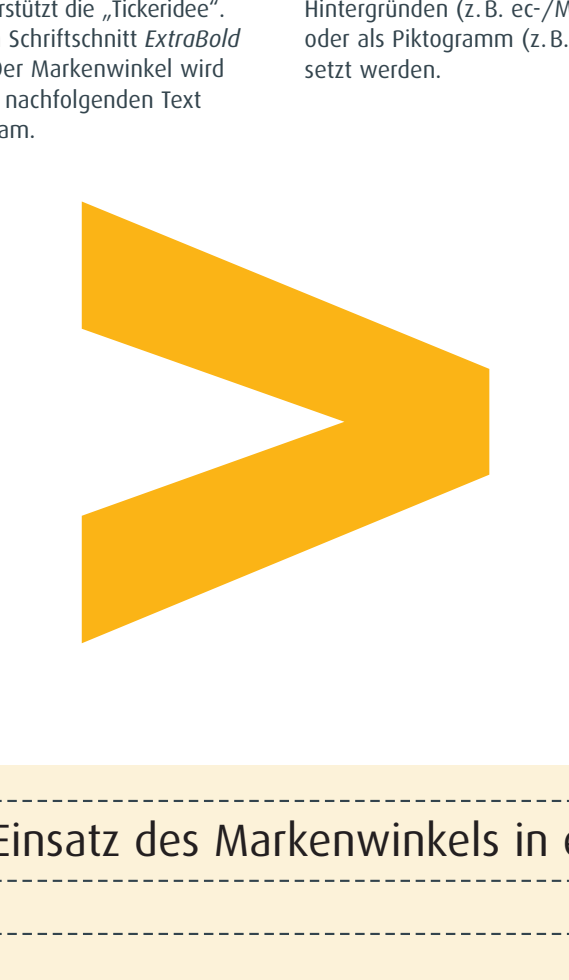

### **>** Beispiel für den Einsatz des Markenwinkels in einer Headline

### Hier steht eine Subline

In der Literatur, in Mailings, auf Plakaten und Anzeigen darf der Markenwinkel nur vor Headlines eingesetzt werden.

### Formulartitel

**>** Beispiel für den Einsatz des Markenwinkels in einer Formularsubline

In Formularen kennzeichnet der Markenwinkel die Formularabschnitte.

**>** Beispiel für den Einsatz des Markenwinkels in einer Headline **>**Hier steht eine Subline

Bei weiteren Untergliederungen oder z.B. Aufzählungen darf er nicht mehr verwendet werden.

### **>** Farben 1.1.8

Die comdirect Basisfarben sind Anthrazit und Gelb. Sie prägen das Bild der Bank. Als Sekundärfarben kommen Farbnuancen der Basisfarben sowie Rot zum Einsatz.

Ist eine farbige Wiedergabe nicht möglich oder erwünscht, werden die Basisfarben in Graustufen übersetzt.

### **Primärfarben**

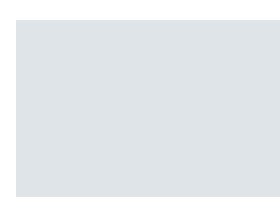

--------------------------

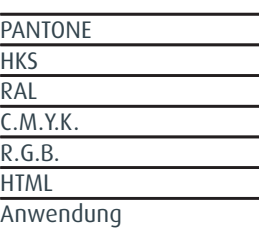

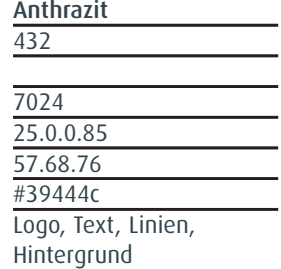

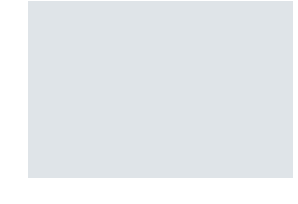

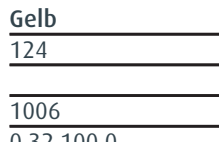

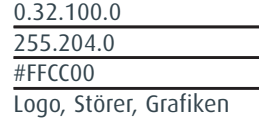

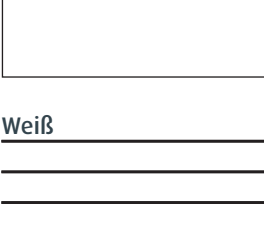

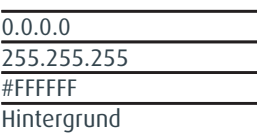

### **Sekundärfarben**

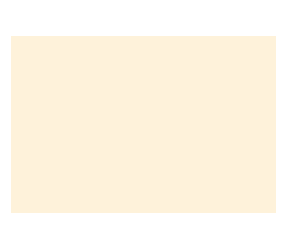

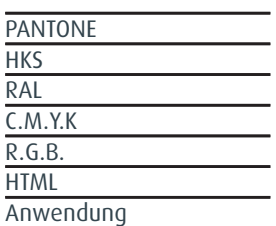

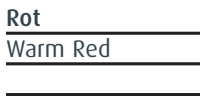

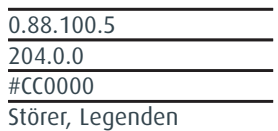

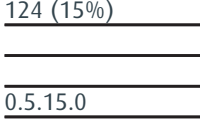

**Chamois**

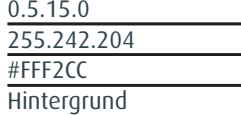

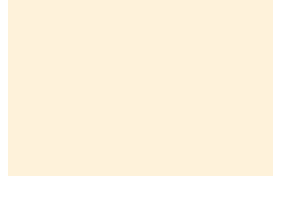

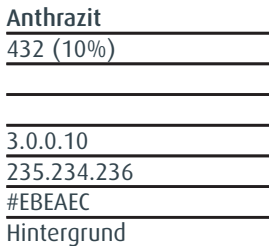

### **Graustufen**

K R.G.B. **HTML** 

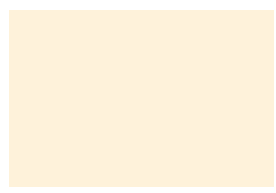

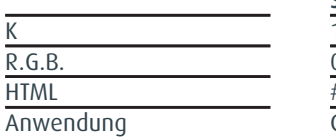

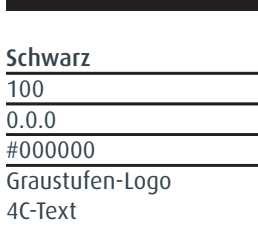

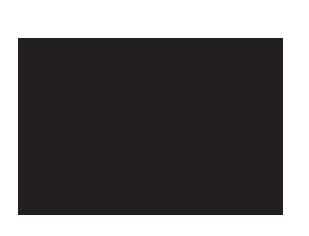

### **Grau**

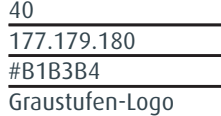

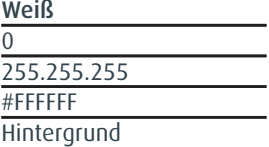

### **Schriften**

Die Hausschrift ist die FF Dax. Der Schnitt "Regular" wird bei Fließtexten (Copy) und Headlines eingesetzt. Der Schnitt "Medium" wird als "Fettung" in Copys, in Crosslines, in Störern, bei Aufzählungen (Bullets) sowie beim Call-to-Action (z.B. in Mailings) verwendet.

Der Schriftschnitt "ExtraBold" wird lediglich bei der Auszeichnung des Markenwinkels und bei Bulletpoints in Aufzählungen verwendet. In Korrespondenztexten wird die auf jedem PC verfügbare Schriftart Arial benutzt.

Wann wird welche Schriftfarbe eingesetzt?

Headlines werden bei Werbemitteln im 4c-Druck immer in 100% schwarz gesetzt (inkl. Ticker). Crosslines im Bereich Direktmarketing werden aus 70% des comdirect Anthrazit (25c/0m/0y/85k) gelöst (siehe Kapiel 4.4 "Direktmarketing – Formatierungen). Crosslines in der Literatur aus 100 % schwarz (siehe Kapitel 4.1 "Literatur -Formatierungen"). Copytexte stehen immer in 100% schwarz. Ausnahme: Werbemittel, die 1-/2- oder 3-farbig geduckt werden (z.B. Anträge, Formulare). In diesem Fall ersetzt die Sonderfarbe PAN 432 (Anthrazit) das Schwarz.

Dax-Regular

# abcdefghijklmnopqrstuvwxyz ABCDEFGHIJKLMNOPQRSTUVWXYZ 1234567890

Dax-Medium

# abcdefghijklmnopqrstuvwxyz ABCDEFGHIJKLMNOPQRSTUVWXYZ 1234567890

Dax-ExtraBold

**> •**

Arial

# abcdefghijklmnopqrstuvwxyz ABCDEFGHIJKLMNOPQRSTUVWXYZ 1234567890

### **>** Schriftgrößen 1.1.10

Die folgende Übersicht definiert empfohlene Schriftgrößen inkl. Zeilenabständen für verschiedene Textkategorien bzw. unterschiedliche Formate. Achtung: Bei Extremformaten oder auch stark verkäuferischen

Werbemitteln muss eine optische Anpassung der Schriftgröße erfolgen. Ausnahmen sind möglich. Bevorzugt sollten jedoch die unten aufgeführten Angaben verwendet werden.

#### Fußnoten, Werbemittelcodierungen

Schriftgrad 6 pt Zeilenabstand 2,5 mm

Schriftgrad 7,25 pt Zeilenabstand 3 mm

#### Grafiken, Tabellen Copy

Schriftgrad 9 pt zeilenabstand 4 mm<br>Zeilenabstand 4 mm Schriftgrad 7,25 pt Zeilenabstand 3 mm

Schriftgrad 9 pt Zeilenabstand 4 mm

Zeilenabstand 4,5 mm

#### Crosslines

**Schriftgrad 11 pt Zeilenabstand 5 mm**

#### Sublines

Schriftgrad 13 pt Zeilenabstand 6 mm

### Sublines

Schriftgrad 16 pt Zeilenabstand 8 mm

Headlines

DIN lang

Schriftgrad 21 pt Zeilenabstand 10 mm

Schriftgrad 26 pt Zeilenabstand 12 mm

Schriftgrad 34 pt Zeilenabstand 14 mm Schriftgrad 42 pt Zeilenabstand 18 mm DIN A4

### **Sprachwelt**

Die Sprachwelt beantwortet die wichtigsten Fragen, die sich beim Umgang mit Texten und Zeichen ergeben. Neben einer ausführlichen Liste mit den Schreibweisen zentraler Begriffe werden z.B. auch stilistische (Umgang mit dem Wort comdirect, Sprachstil) und formale Regeln (Zifferngliederung) festgelegt.

# Inhaltsübersicht

- 
- 1.2.1 Umgang [mit dem Wort comdirect](#page-24-0)
- [1.2.2 Zifferngliederung](#page-25-0)
- [1.2.3 Rechtschreibregeln](#page-27-0)
- [1.2.4 Rechtschreibung](#page-29-0) Liste zentraler Begriffe
- 1.2.5 [Sprachstil](#page-34-0)

### <span id="page-24-0"></span>Umgang mit dem Wort comdirect

In sämtlichen Texten wird comdirect kleingeschrieben, auch am Satzanfang. In Wortverbindungen wird niemals ein Bindestrich an comdirect gesetzt. Es ist nicht zulässig, das Wort am Zeilenende zu trennen.

comdirect hat kein Geschlecht. Möglich sind z.B. die Formulierungen "das comdirect Girokonto" und "das Girokonto von comdirect", aber nicht "das Girokonto der comdirect".

"comdirect bank AG" wird nur verwendet, wenn dies aus rechtlichen Gründen erforderlich ist (z.B. "eine Tochtergesellschaft der comdirect bank AG") oder es aus inhaltlichen Gründen sinnvoll erscheint (z.B. in Grußformeln).

Eine zu häufige Benutzung des Begriffs "comdirect" innerhalb eines Mediums sollte vermieden werden. Insbesondere bei der persönlichen Ansprache hilft die "Wir"-Form, Nähe aufzubauen.

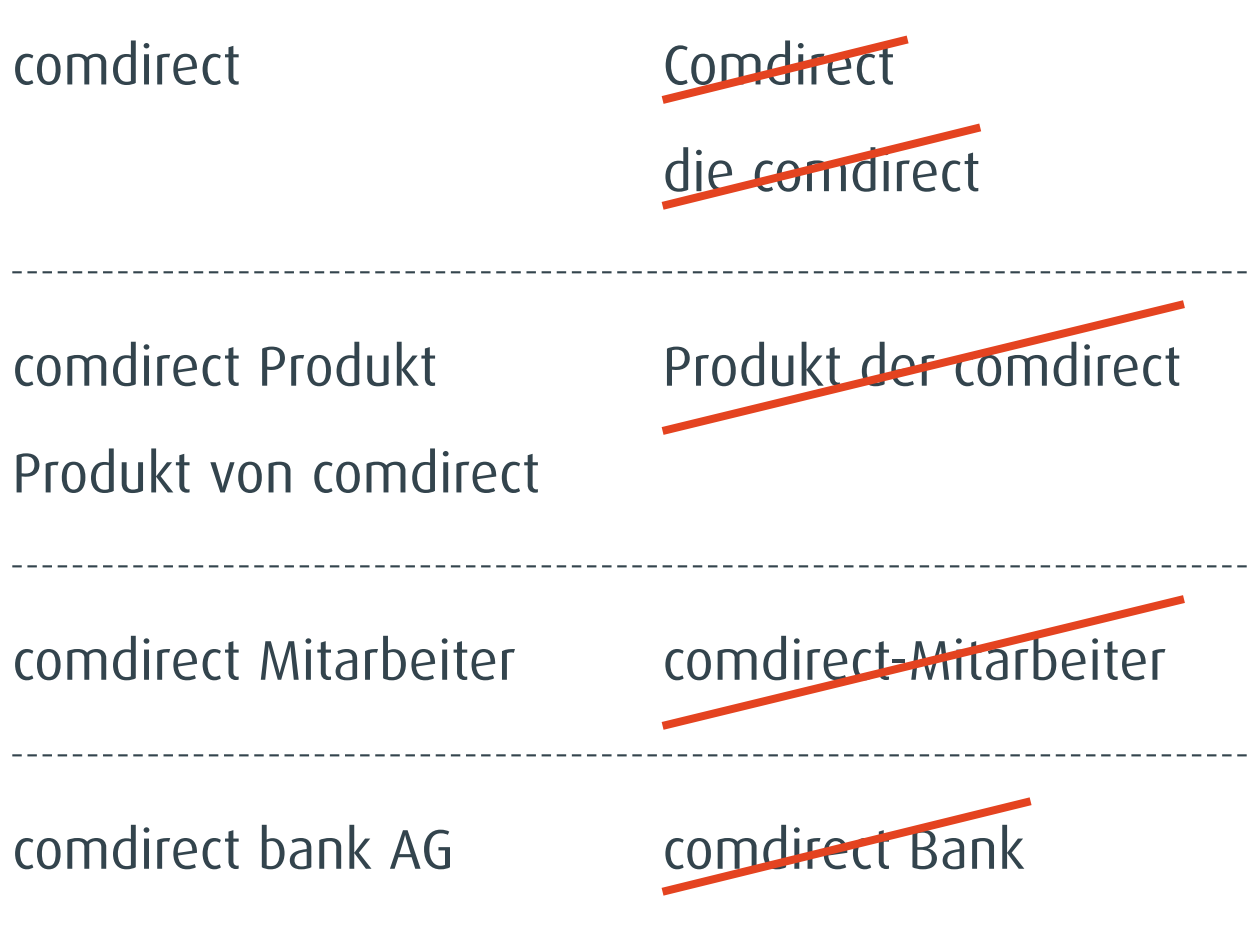

### <span id="page-25-0"></span>**Zifferngliederung**

Telefonnummern werden grundsätzlich von hinten nach vorn in Zweiergruppen gegliedert. Als Leerraum wird ein halbes Leerzeichen verwendet. Vorwahlen werden zusammenhängend ohne Leerraum gesetzt. Durch- und Vorwahl werden mit einem Bindestrich und einem halben Leerzeichen getrennt.

(0,09 Euro/Min. aus dem Festnetz der Dt. Telekom / Mobilfunkpreise ggf. abweichend)

0180er-Nummern werden immer in Verbindung mit einem Kostenzusatz (links) eingesetzt, bei normalen Ortsvorwahlnummern ist dies nicht erforderlich.

 $01803^{44}_{-336366}$  +49(0)4106-7082585

Kontonummern werden grundsätzlich durchgehend geschrieben.

### Kontonummer Bankleitzahl 1234567 200 41133

Bankleitzahlen werden vorne beginnend in Dreier gruppen unterteilt. Der Leerraum beträgt ebenfalls ein halbes Leerzeichen.

Große Zahlen werden mit einem Punkt als Tausendertrennzeichen lesbar unterteilt.

Postleitzahlen werden grundsätzlich durchgehend ohne Trennung geschrieben. Hausnummernzusatzangaben (a, b, c) werden durch ein halbes Leerzeichen getrennt.

# 1.000 12345 Musterstadt 12.500 Musterstraße 3a

### **Zifferngliederung**

Prozentzeichen werden durch ein halbes Leerzeichen von der vorstehenden Zahl getrennt. Nullen am Ende von Nachkommastellen werden i.d.R. nicht angegeben. Ausnahmen sind tabellarische, untereinanderstehende Auflistungen von Werten, die eine Angabe der Null aus optischen Gründen erforderlich machen.

 $3.5\frac{1}{9}$ % 2.75<sup>t</sup>%

- 3,50% 2,75%
- 4,15%
- 3,90%

Bei Kurswerten mit dem Zusatz p.a. werden beide Buchstaben durch ein halbes Leerzeichen getrennt.

 $3,5\%$  p.a.

Datumsangaben erfolgen bevorzugt in der werblichen Ansprache in der Form "Tag. Monat Jahr". Auf führende Nullen wird verzichtet, der Monat wird ausgeschrieben und die Jahreszahl nicht abgekürzt. Alternativ kann (insbesondere in der Geschäfts-Korrespondenz) auch die Form "00.00.0000" verwendet werden, nur bei Platzmangel ist die Form "00.00.00" zulässig - führende Nullen sind in diesen Fällen zwingend erforderlich.

1. Januar 2009 10. Januar 2009 01.01.2009 1.1.2009

Uhrzeiten werden grundsätzlich durch einen Punkt getrennt.

10.30 Uhr 8.15 Uhr

Uhrzeiten werden immer ohne führende Null geschrieben.

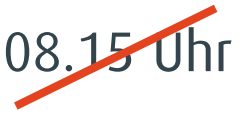

Die Bezeichnung "Euro" wird grundsätzlich ausgeschrieben. Die Zahl steht immer vor dem "Euro", der Abstand dazwischen beträgt stets ein Leerzeichen.

15 Euro 15 EUR

Bei buchhalterischen Werten wird immer die Schreibweise "EUR" verwendet. Nur in Ausnahmefällen - z.B. bei Platzmangel - darf das Euro-Zeichen genutzt werden.

15 €

**Hinweis:** Kann kein halbes Leerzeichen gesetzt werden (z.B. Online-Systemtext, Microsoft Word), wird ein volles Leerzeichen gesetzt.

### <span id="page-27-0"></span>**>** Rechtschreibregeln 1.2.3

Grundsätzlich werden die nach der Rechtschreibreform seit dem 1. August 2006 gültigen Regeln angewendet. Da die Regeln viele Ermessensspielräume bieten, werden die Getrennt-/Zusammenschreibung, die Namensentwicklung und die Interpunktion bei Headlines näher konkretisiert, um unterschiedliche Schreibweisen zu vermeiden.

### **1 Zusammenschreibung:**

Substantive, die sich aus zwei oder mehr Teilwörtern mit deutschem Wortstamm zusammensetzen, werden bevorzugt zusammengeschrieben, Bindestriche werden möglichst vermieden.

Lediglich in Ausnahmefällen wird der Bindestrich zur Verdeutlichung oder Hervorhebung in Verbindungen verwendet, die sonst zusammengeschrieben werden.

### Bargeldauszahlung Dispositionskredit Kassahandel

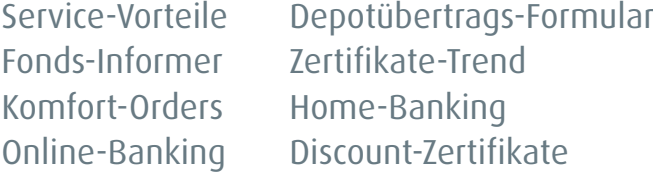

#### **2 Zusammenschreibung mit Bindestrich / Getrenntschreibung:**

Begriffe, die aus englischen Wörtern zusammengesetzt sind, werden auseinander und ohne Bindestrich geschrieben.

Begriffe, die aus deutschen und englischen Wörtern zusammengesetzt sind, werden durch Bindestrich verbunden.

Gleiches gilt für Begriffe, die aus deutschen und (Order-)Fachbegriffen zusammengesetzt sind.

Folgende Wörter als Grenzfälle sind als DEUTSCH oder ENGLISCH wie folgt eingeordnet:

ENGLISCH: Online, Newsletter, Banking, Tool, Software, Realtime,Intraday, Selector, Chart, Mobile, Brokerage, Community, Guide, Trading, Hotline, Orderzusätze Top, Informer

DEUTSCH: Internet, Order, Limit, Fonds, Service, Home-Banking, Online-Banking

Für Wortpaare mit "comdirect" gilt grundsätzlich die Getrenntschreibung.

### Intraday-Order Realtime-Kurse Chart-Analyse Fonds-Informer All or None Intraday Chart

No Fee

Bestens-Order Bezahlt-Börsenkurs

comdirect Community comdirect Dachfonds

# **Products Products Products Products Products Products Products Products Products Products Products Products Products Products Products Products Products Products Products Products P**

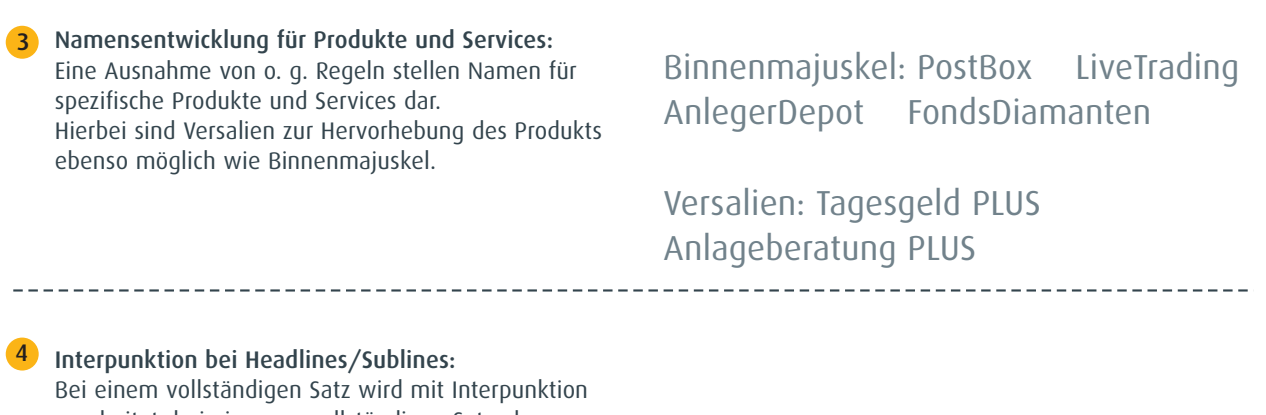

---------------------

gearbeitet, bei einem unvollständigen Satz ohne. Treten in einem Werbemittel beide Arten von Headlines auf, kann davon abgewichen werden, um eine Einheitlichkeit herzustellen.

### <span id="page-29-0"></span>Rechtschreibung - Liste zentraler Begriffe

#### **Numerische Angaben:**

**10 %** (1 Wortzwischenraum nach der Zahl)

**§ 44b** (1 Wortzwischenraum nach "§")

**15-Minuten-Delay-Qualität,** die

**24-Stunden-Sperrannahme-Service,** der

**128-Bit-Datenverschlüsselungs-System,** das

**10.30 Uhr bzw. 9.30 Uhr** (Trennung durch einen Punkt / keine führende  $(0'')$ 

**1.285 Euro** (in der werblichen Ansprache) **1.285 EUR** (in der Geschäftskorrespondenz) **1.285,67 EUR** (bei buchhalterischen Angaben)

Das €-Zeichen ist nur bei Platzmangel als Ausnahmefall zulässig.

Die Zahl steht immer vor dem Währungszeichen

Telefonnummer in der Kunden-Kommunikation: 01803 - 33 63 661 (1 Wortzwischenraum zwischen Zahl und Trennstrich)

Telefonnummer in der Interessenten-Kommunikation: 01803 - 44 451

Bei Angabe der 01803-Telefon- & Faxnummer ist immer die Kostenangabe hinzuzufügen:

1 0,09 Euro/Min. (Telefon) bzw. 0,14 Euro/Min. (Telefax) aus dem Festnetz der Dt. Telekom/Mobilfunkpreise ggf. abweichend

Festnetz-Telefonnummer mit individueller Durchwahl: 04106 - 708 12 34

Telefon-Nummer aus dem Ausland: + 49 (0) 4106 - 708 25 00

#### **A**

Abgeltungsteuer Account, der Aktienindex, Aktienindizes All or None All or None-Order, die American Express Card American Express Gold Card Analyse-Tool, das Analysefunktionen anderslautend Anlageberatung PLUS Anlagekonten AnlegerDepot Anleihenofferte Assetklasse, die Asset Allocation

Asset Analyzer asset management Team Auction Only

#### **B**

Bargeldauszahlung Basis-Allocation, die Begrüßungspaket BeratungsDepot bestens Bestens-Order, die Bezahlt-Börsenkurs billigst Billigst-Order, die Börsenlexikon Börsenakademie BörsenTicker Break Even-Punkt, der Brieforder, die Brokerage

#### **C**

Cash Group (ohne Bindestrich) Chart, der (3-Monats-Chart) Chart-Analyse, die Chart Analyzer comdirect (als werblicher Absender, z. B. in Broschüren) comdirect bank AG (als rechtlicher Absender, z. B. in Formularen & nach der Grußformel in Geschäftsbriefen) comdirect Akademie comdirect Community comdirect first comdirect news, die (nur Mehrzahl!) comdirect private finance compact (Newsletter der comdirect) compass Cost Average-Effekt

### Rechtschreibung - Liste zentraler Begriffe

**D**

D2-Servicenummer Depot Depot-Check Depotgebühren Depotkunden Depot-Vergleich Depotübertrags-Formular Direct Banking, das Discount-Zertifikate Dispositionskredit

### **E**

Early Order-Phase, die ec-/Maestro-Karte (ANSTATT nur ec-Karte, Ausnahme: bei Platzmangel z. B. in Anzeigen ist auch ec-Karte zulässig) Echtzeithandel ETF; Mehrzahl: ETFs Einkommensteuer einkommensteuerpflichtig Einzelkursabfrage, die Einzelwertfokus, der Ermittlungszeitraum EUR, Euro, € E-Mail, die

#### **F**

Faxorder, die fest & fonds Festgeldkonto Fill or Kill Fill or Kill-Order, die Finanzanalyse-Tool, das Finanz-Community, die Finanz-News, die (nur Mehrzahl!) Finanzreport Finanztermingeschäftsfähigkeit Finanz-Tool, das FinanzTV Fonds-Ausgabeaufschläge FondsDiamanten Fonds-Fokus

\_\_\_\_\_\_\_\_\_\_\_\_\_\_\_\_\_

Fonds-Guide Fondskauf Fonds-Informer Fonds-News (nur Mehrzahl!) Fondsorder, die Fonds-Selector Fonds-Sommer Fondssparplan Fondsvergleich Fondsvarianten Fotokopie

#### **G**

Geld-Brief-Spanne, die GeldKarten-Funktion GeldKarte Geldsparplan Genussschein Girokonto Girokonto-Kunde gleichbleibend Good Till Cancel Good Till Date

### **H**

HBCI PIN/TAN hochqualifiziert Home-Banking, das Home-Banking-Anwendung, die Home-Banking-System, das

#### **I**

Immediate or Cancel Immediate or Cancel-Order, die Indexfonds Infopaket Infrarotschnittstelle Inlandsorder, die Internet-Banking, das Internet-Banking-System Internet-Community, die Internet-Hotline, die

### Rechtschreibung - Liste zentraler Begriffe

#### Intraday Chart, der

Intraday-Geschäft, das Intraday-Order, die Intraday Trading, das Investing-Details IPO-Focus iTAN

### **J**

Ja-nein-Funktion JuniorDepot

#### **K**

Kapitalertragsteuer Kassahandel, der Kassakurs, der KESt (Kapitalertragsteuer) Kontoführungsgebühren (ANSTATT Kontogebühren) Kontowechsel-Service Komfort-Orders Körperschaftsteuer Kostenvorteile Kundennummer

### **L**

Laufzeitkonto Limiterteilung Listbroking LiveTrading, das Login, das Logins, die

### **M**

Market Focus Market Maker Market Map Market-Order, die Markowitz Meine comdirect (vormals "My Informer"; ohne Artikel) Mobile Banking MwSt (Mehrwertsteuer)

### **N**

Neuemission nicht eheliche Lebensgemeinschaft No Fee No Fee-Aktionen

### **O**

O&F Trading O&F Trading-Depot O&F Trading-Konto One Cancels Other One Click-Order One Click-Order-Verfahren Online-Banking, das Online Brokerage Online Broker des Jahres Online-Depoteröffnung, die Online Investment Onlinekonditionen Online News, die (nur Mehrzahl) Online-Order Online-Provisionen Online Trading, das Options & Futures Trading Optionsscheinanalyse-Tool Optionsschein-Selector Order, die; Mehrzahl: Orders Orderänderung **Orderbuch** Orderplatzierung, die Orderprovision Order-Button Order-Cap-Paket Order-Details Order-Faxnummer, die Order-Handling, das Order-Routing, das Order/Trades OS-Focus OS-Tools

### **>** Rechtschreibung – Liste zentraler Begriffe 1.2.4

#### **P**

p. a. (1 WZR) PDA-Informer, der Performance PIN; Mehrzahl: PINs PIN/TAN-Verwaltung Portfolio Portfolio-Analyse Portfolio-Optimierung Portrait PostBox, die Potenzial Preismodell Preisvorteile Privatbank-Service ProTrader

### **R**

Realtime-Kurs, der Realtime-Kurse Realtime-Kursabfrage, die Realtime Push-Technologie, die Rechtsprechung Research, der Rückerstattung Riester-Rente Rürup-Rente

#### **S**

selbstständig Selector Servicecomputer Service-Handbuch Serviceleistung, die Servicenummer Servicevorteile Session-Verwaltung Session-TAN so dass Software Banking über HBCI PIN/TAN sogenanntes Stand 00.00.00 (ohne Doppelpunkt)

Stop Buy, das Stop Buy-Limit, das Stop Buy-Order, die Stop-Limit Stop Loss, das Stop Loss-Limit, das Stop Loss-Order, die Stop-Order, die StrategiePlaner surf & trade

#### **T**

Tagesgeldzinsen Tagesgeld PLUS Tagesgeld PLUS-Konto TAN; Mehrzahl: TANs Telefon-Banking Tel.-/Fax-Zuschläge tendenziell Top-Fonds Top-Performer Top-Konditionen TraderMatrix, die TraderDepot Trading-Services Trailing Stop Trailing Stop Loss Trailing Stopp Loss-Order

### **U**

ultimo, z. B. ultimo Dezember Ultimo, z. B. der Ultimo, das Ultimogeschäft

#### **V**

Value at Risk Value at Risk-Betrachtung Verrechnungskonto Viel-Trader-Paket Viel-Trader-Rabatt VISA-Karte VISA-Kartennutzung

### **>**Rechtschreibung - Liste zentraler Begriffe 1.2.4

### **W**

WAP-Angebot WapDirect, das Watchlist, die; Mehrzahl: Watchlisten weitgehend (bis auf) Weiteres Welcome-Paket Wertpapiergeschäfte Wertpapierkreditkonto Wertpapiersparplan Wertpapierorder, die Wirtschafts-News, die (nur Mehrzahl)

### **X**

Xetra-Handel Xetra-Teilausführung

### **Z**

ZASt (Zinsabschlagsteuer) z. B. (1 WZR) Zertifikate-Informer Zertifikatesparplan Zertifikate-Trend zulasten zu Stande kommen ZweitDepot

### <span id="page-34-0"></span>**>** Sprachstil 1.2.5

#### **Sprache**

Jeder Text muss gute Lektüre sein. Denn der Text verkauft!

Tonalität und Formulierungen werden maßgeblich von acht Kernattributen bestimmt. Die Kernattribute lauten:

#### **überraschend**

Überraschend heißt: sich nicht mit dem Bekannten zufriedenzugeben, nicht nur das gebräuchliche bänkische Vokabular zu nutzen, sondern auch branchenfremde Assoziationen zu verwenden.

Ob kleine Summen oder "krumme" Beträge -Ihr Kleingeld passt immer ganz genau.

Vom Geldkarten-Chip Ihrer ec-/Maestro-Karte sind begrenzte monetäre Beträge abbuchbar.

#### **begeisternd**

Begeisternd heißt: Die sachlich-fachliche Ebene wird – wo immer möglich – durch Emotionalität, Lebensfreude und Menschlichkeit ergänzt. Lebensnahe Beispiele, pfiffige Anleser, clevere Assoziationen schaffen auf sympathische und ungewöhnliche, aber unaufdringliche Weise Nähe.

Stellen Sie noch heute die Weichen neu und eröffnen Sie Ihr kostenloses Girokonto mit Top-Konditionen und gratis BahnCard 25.

Als Student brauchen Sie ein Girokonto. Vielleicht eines mit BahnCard 25?

#### **intelligent**

Intelligent heißt: Smart-Banking spiegelt sich nicht nur in den Produkten, sondern auch in der Ansprache. Diese ist entsprechend fokussiert, analytisch, anspruchsvoll, klar und eindeutig. Statt Rätsel aufzugeben, bieten Headline und Copy lieber ein Augenzwinkern oder ein Wortspiel.

Als Dankeschön für Ihren Besuch schenken wir Ihnen diesen handfesten Briefbeschwerer. Denn Stabilität und Kontinuität sind für uns selbstverständlich.

Nicht steinig, sondern stabil – so könnte das Motto für Ihren zukümtigen Weg mit comdirect lauten.

#### **glaubwürdig**

Glaubwürdig heißt: Kompetenz auszustrahlen. Die Texte sind weder überzogen noch unseriös. Sie wirken durch Ehrlichkeit und Transparenz statt mit werblichem Hype.

Das einzige Girokonto, das zahlt statt kostet.

Das einzig wahre Girokonto!

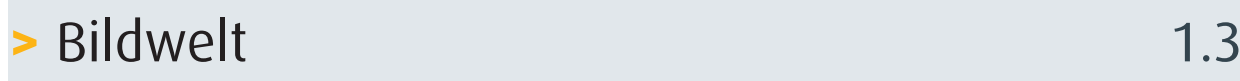

Bilder geben der Marke comdirect ein Gesicht. Die Bildwelt legt fest, was bei der Bildauswahl und -komposition zu beachten ist sowie wann und wie die Kampagnenlinie eingesetzt wird.

-------------------------------

# Inhaltsübersicht

- [1.3.1 Bildaufbau](#page-36-0)
- [1.3.2 Objekte/Landschaften](#page-37-0)
- [1.3.3 Menschen](#page-38-0)

### <span id="page-36-0"></span>**>**Bildaufbau 1.3.1

### **Bildsprache**

- Die Bilder strahlen in erster Linie Glaubwürdigkeit aus. Die Botschaft des Bildes wird klar und verständlich kommuniziert.
- Die Bilder wirken rational und auf die wesentlichen Bestandteile reduziert. Der Grundaufbau ist aufgeräumt und schnell zu erfassen. Die Motive sind grundsätzlich sehr scharf und kontraststark. Die Oberflächen verschiedener Materialien sind deutlich herausgearbeitet.
- Unsere Bildsprache ist direkt und fokussiert.

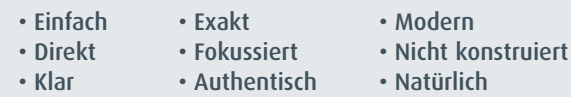

### **Farbe**

- Die Farbigkeit in den Motiven ist reduziert, kräftig und gesättigt (nicht bunt).
- Die Farbwelt wird von den verwendeten Materialien und der natürlichen Umgebung bestimmt.
- Es werden maximal zwei bis vier Grundfarben in den Bildern verwendet, die sich stark voneinander abgrenzen, aber trotzdem gut miteinander harmonieren. Dadurch wird den Motiven eine Hochwertigkeit und Seriosität mitgegeben.
	- **Klar**
- **• Gesättigt aber nicht bunt**
- **• Natürlich**
- **• Reduzierung auf zwei bis**
- **Kräftig**
- **vier Grundfarben**

### **Effekte und Stilmittel**

- Alle Bilder sind grundsätzlich scharf.
- Effekte wie Bewegungsunschärfen, Grobkörnigkeit oder Ähnliches sind nicht vorgesehen. Künstliche Stilmittel wie Vignettierungen, Fotorahmen, abgesoftete Ränder oder Fehlfarbigkeit sind ebenfalls nicht zulässig.
	- **• Keine künstlichen Effekte/Stilmittel**
	- **Bilder sind scharf in allen Ebenen**

### **Licht/Schatten**

- Die Lichtstimmung ist natürlich, klar und reduziert. Es entsteht keine übertriebene Stimmung durch künstlich gesetztes Licht. Auf extremes Schattenspiel wird verzichtet
- Starke Lichtreflexe oder überblendete Bildanteile sind nicht erwünscht. Wir brauchen keinen Weichzeichner und kein gleißendes Gegenlicht.
- Der Schatten der Gegenstände ist natürlich.
	- **• Natürlich/real**
	- **Klar**
	- **• Reduziert**

### **Perspektive**

- Die Perspektive ist durch eine grafische Gradlinigkeit und Schlichtheit gekennzeichnet. Sie ist zweidimensional, nicht räumlich. Dadurch bekommen die Motive einen klaren, grafischen Aufbau ohne Flucht.
	- **Geradlinig**
	- **Klar**
	- **Grafisch**

### <span id="page-37-0"></span>**>**Objekte/Landschaften 1.3.2

### Objekte

Objekte dienen als Analogie für die comdirect Produktvorteile.

Die Symbolkraft der abgebildeten Gegenstände wird durch eine reduzierte und klare Inszenierung zusätzlich herausgearbeitet.

Objekte können durch eine intelligente Veränderung oder Ergänzung weiter auf die Kernbotschaft zugespitzt werden, um sie als Key-Visual merkfähiger und weniger austauschbar zu machen.

Der Bildaufbau konzentriert sich auf das Objekt. Das Umfeld ist einfach gehalten und im optimalen Fall auf eine Ebene reduziert.

### Umfelder, Plätze, Landschaften

--------------------

Symbole sind auch in landschaftlichen Umfeldern zu finden. Dabei unterstützt die Umgebung entweder den Symbolgehalt des Bildes oder ist lediglich natürliches Umfeld.

Landschaften werden meist metaphorisch eingesetzt. Sie vermitteln abstrakte Begriffe bzw. Gefühle wie Freiheit, Zukunft, Sicherheit etc.

Der Bildinhalt wird fokussiert und eindeutig inszeniert. Der Bildaufbau ist klar und grafisch. Die Farbigkeit ist prägnant, flächig, aber nicht bunt. Das Umfeld beschränkt sich auf wenige Tiefenebenen.

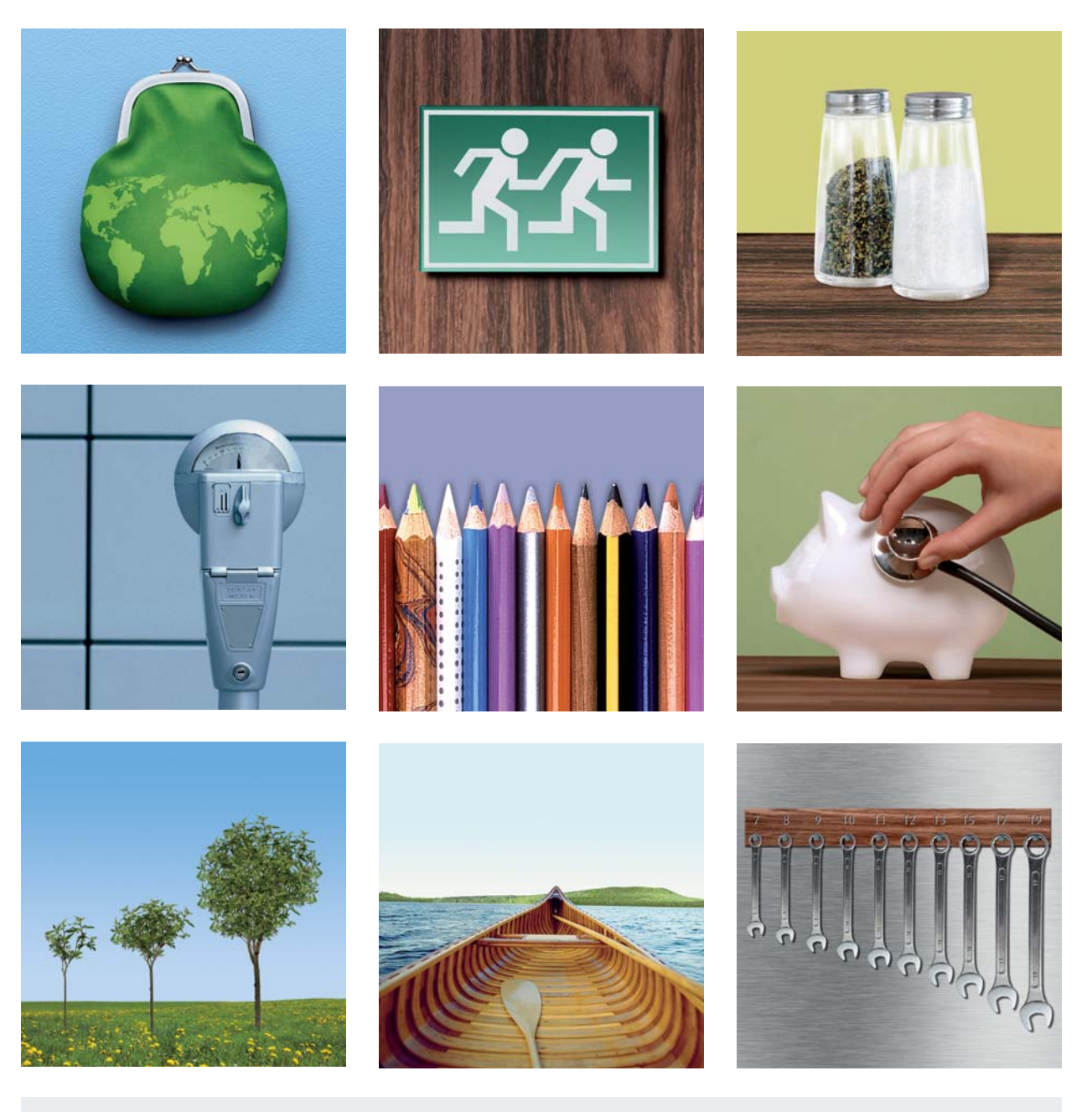

- Objekte als Analogie
- Symbolcharakter
- Reduzierte, klare Inszenierung • Reduziertes Umfeld

• Klarer, grafischer Bildaufbau • Wenige Tiefenebenen

### <span id="page-38-0"></span>**>**Menschen 1.3.3

Menschen fassen wir in der Bildwelt in zwei Arten auf:

- 1. Zur Symbolisierung von Lifestyle oder bestimmten Situationen
- 2. Als Portrait bzw. Testimonial

### 1. Lifestyle/Situationen

Im Fokus der Bildaussage steht die Auswirkung des Produkts auf das echte Leben. Wir bilden deshalb nicht das "ideale Leben" ab, sondern ein Leben mit Produkten von comdirect. Authentisch, schön, aber nicht abgehoben. Wesentlich für die Bildaussage ist die Persönlichkeit des abgebildeten Menschen. Durch Einbeziehung des Umfeldes erhält der Betrachter weitere Information über das Leben der Person. Der Hintergrund ist auf eine Information fokussiert.

### Bildaufbau:

---------------------------------

- Flächig, geometrisch
- **•** Gesättigte, nicht bunte Farben

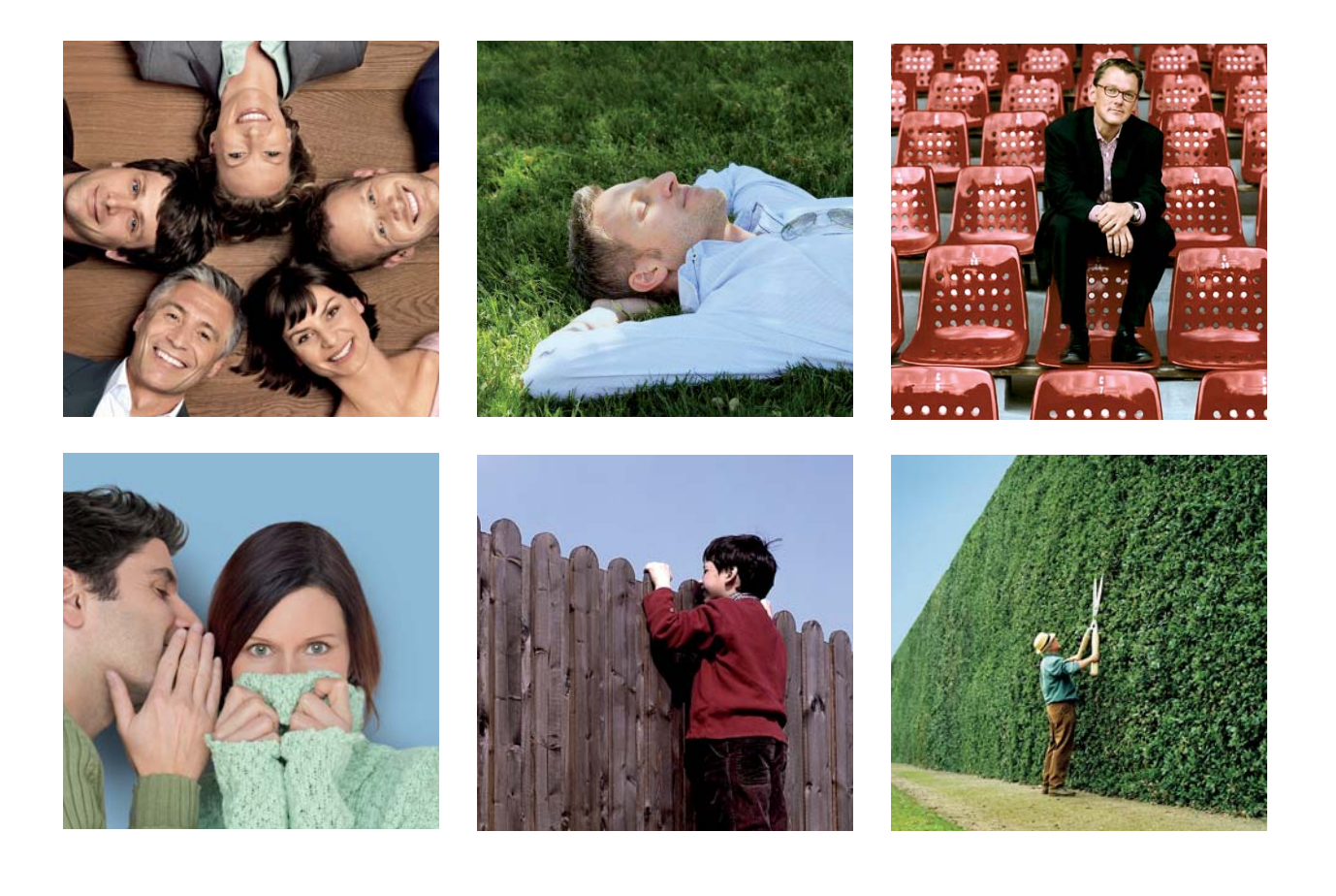

- Authentisch nicht gestellt
- Vom Produkt überzeugt
- Persönlichkeit im Fokus
- Flächig, geometrischer Bildaufbau
- Reduzierung des Umfelds auf eine Information

### **>**Menschen 1.3.3

### 2. Portrait

Die abgebildeten Personen sind vom comdirect Angebot überzeugt und lassen sich daher bewusst und gern für die Bank fotografieren. Sie strahlen Optimismus, Entschlossenheit, Erfahrung, Seriosität, Kompetenz und Lebensfreude aus. Jedes Portrait ist also ein Statement und versucht nicht durch eine vorgetäuschte Schnappschuss-/Lifestyle-Auffassung, dem Betrachter etwas vorzutäuschen.

Wesentlich für die Bildaussage ist die Persönlichkeit des abgebildeten Menschen. Das Umfeld verliert hier seine informelle Ebene und wird somit überflüssig bzw. störend.

#### Bildaufbau:

----------------------------------

- **•** Flächig, geometrisch
- **•** Gesättigte, nicht bunte Hintergrundfarben ersetzen die charaktergebende Wirkung der Umgebung

Hinweis: Auf der Website werden Portraits in Graustufen eingesetzt. Der Hintergrund ist hellgrau und die abgebildeten Personen müssen in einem ausreichenden Kontrast (Kleidung etc.) zum Fond abgebildet werden. Generell sind starke, auffällige Muster in der Kleidung zu vermeiden.

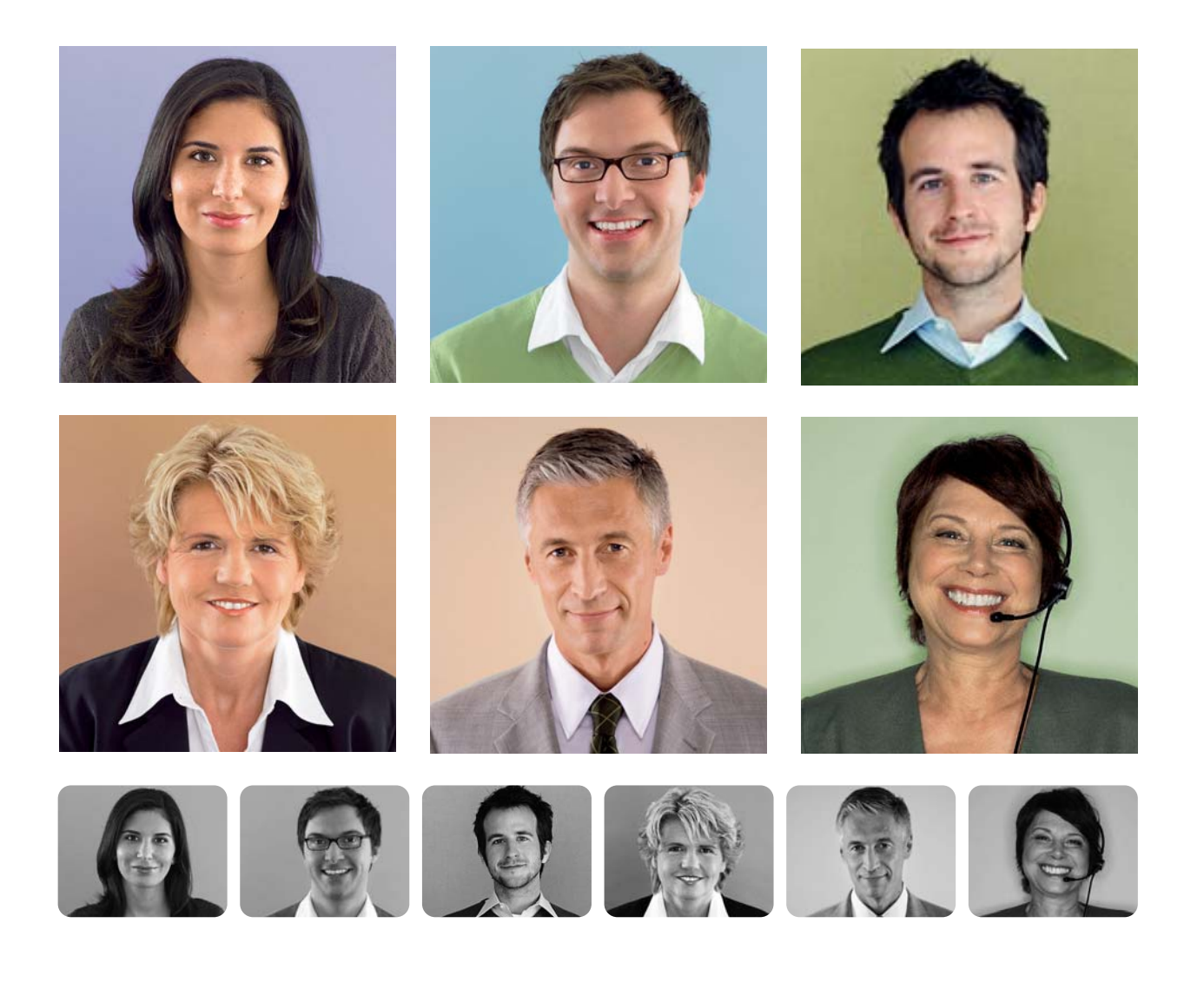

• Authentisch – nicht "gestellt" • Portrait als Statement für die Bank

• Fokussierung Gesicht/Mimik (Persönlichkeit der Person)

• Reduzierung des Umfelds auf einen Fond